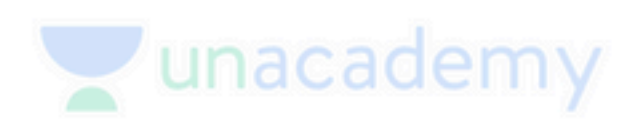

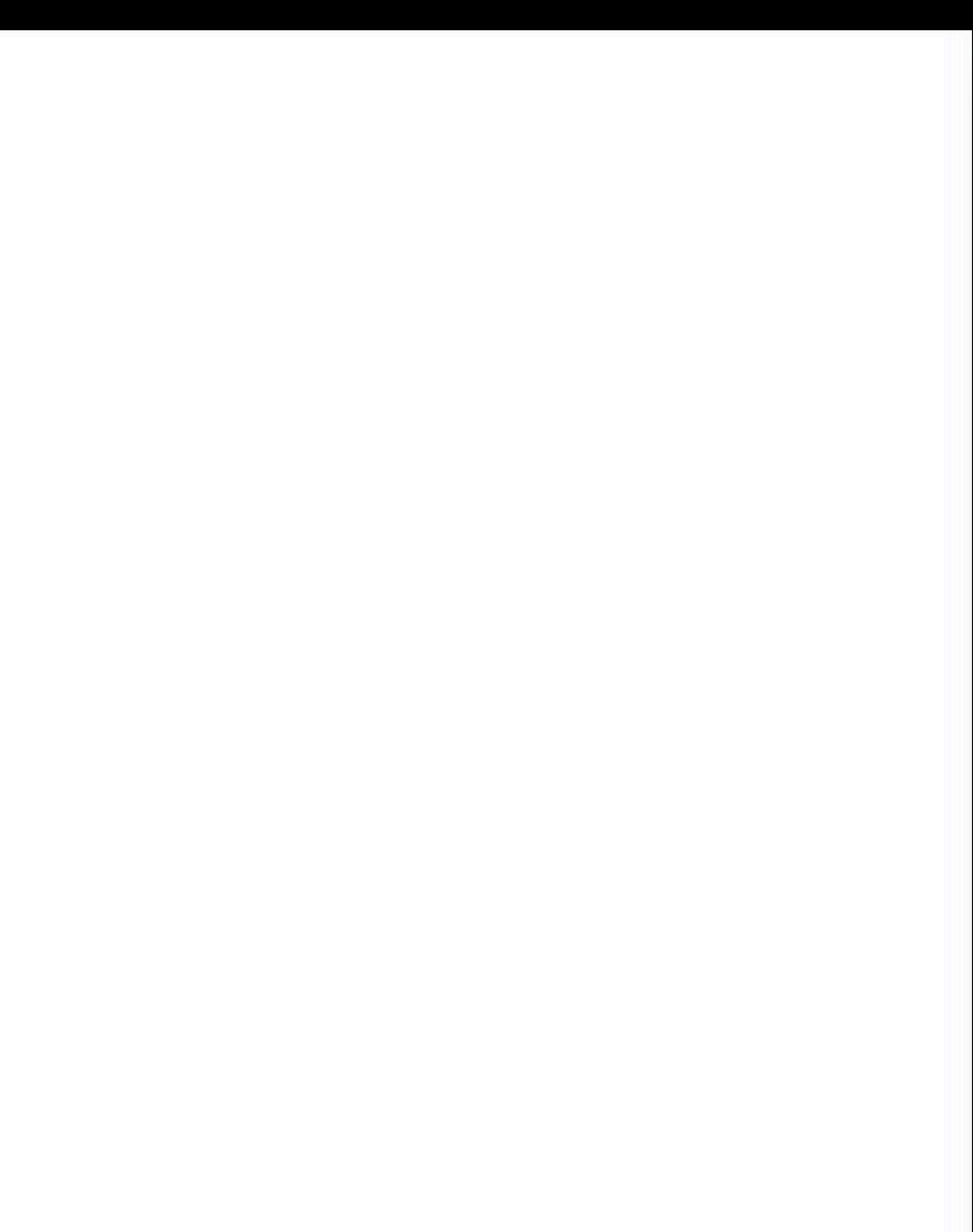

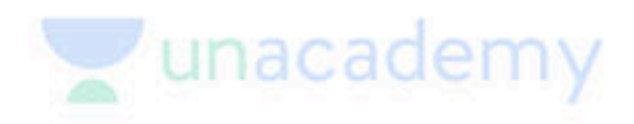

### Important Acts (18 months)

Special class

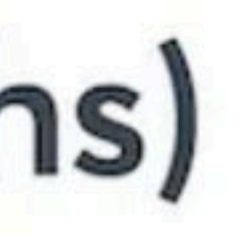

Surya Prakash Sharma · Apr 16, 2023

# **JUDGEMENTS + CASE LAWS +** ACTS

## **TARGET JUDICIARY**

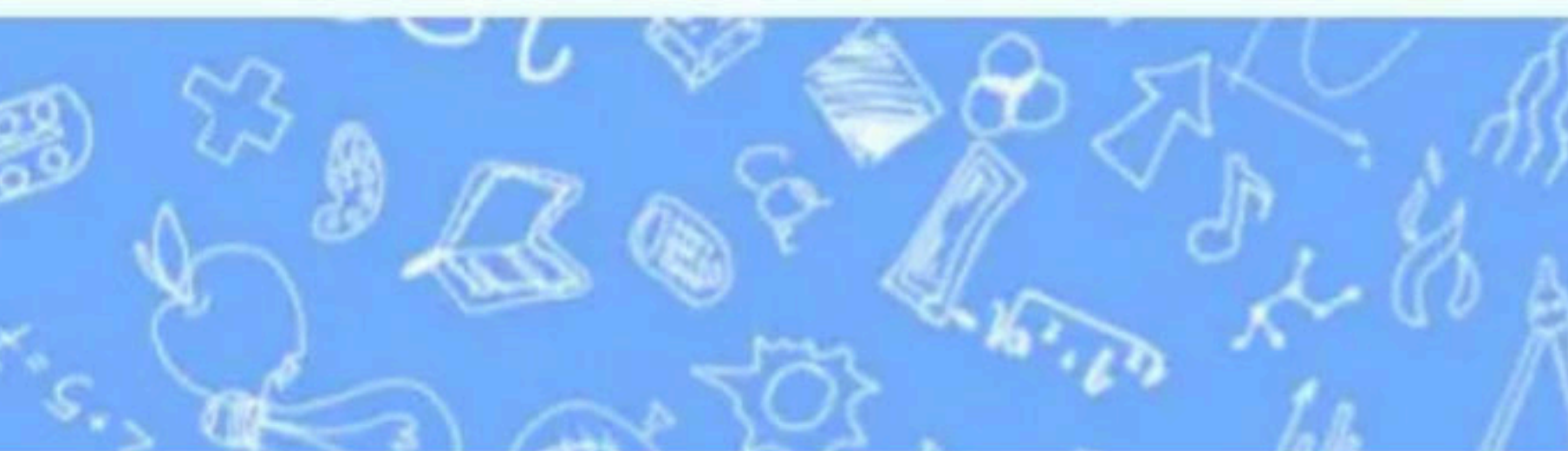

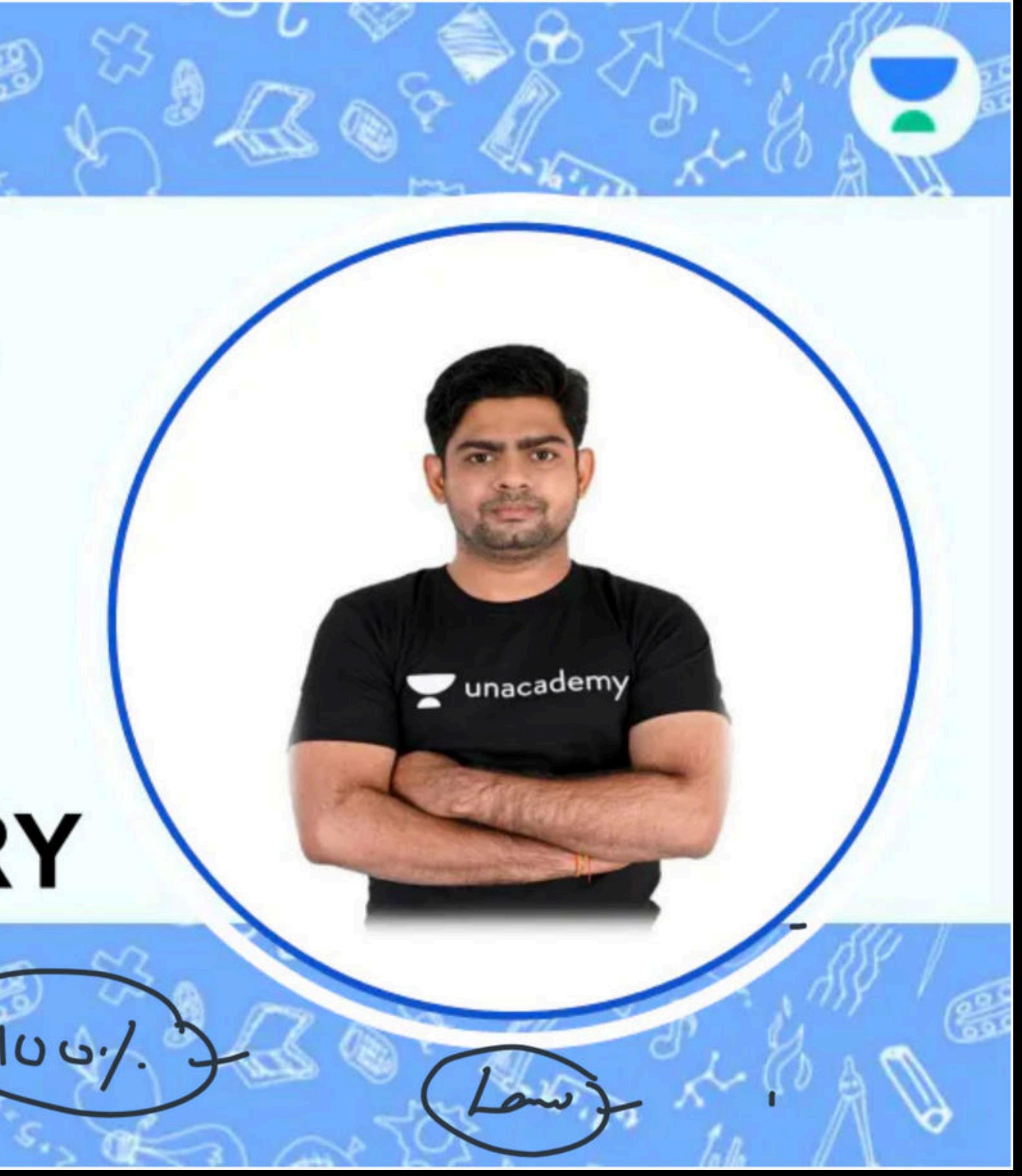

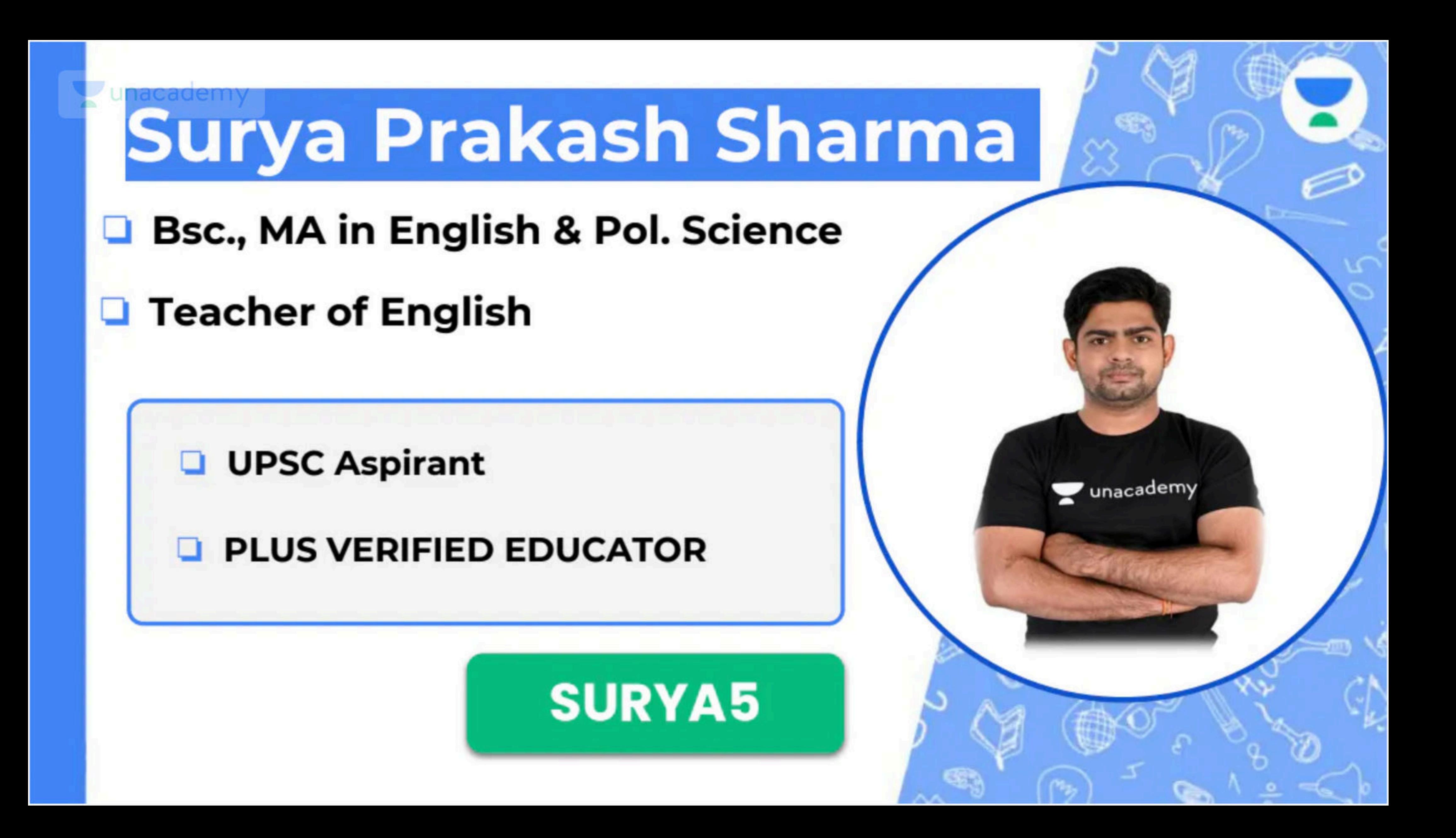

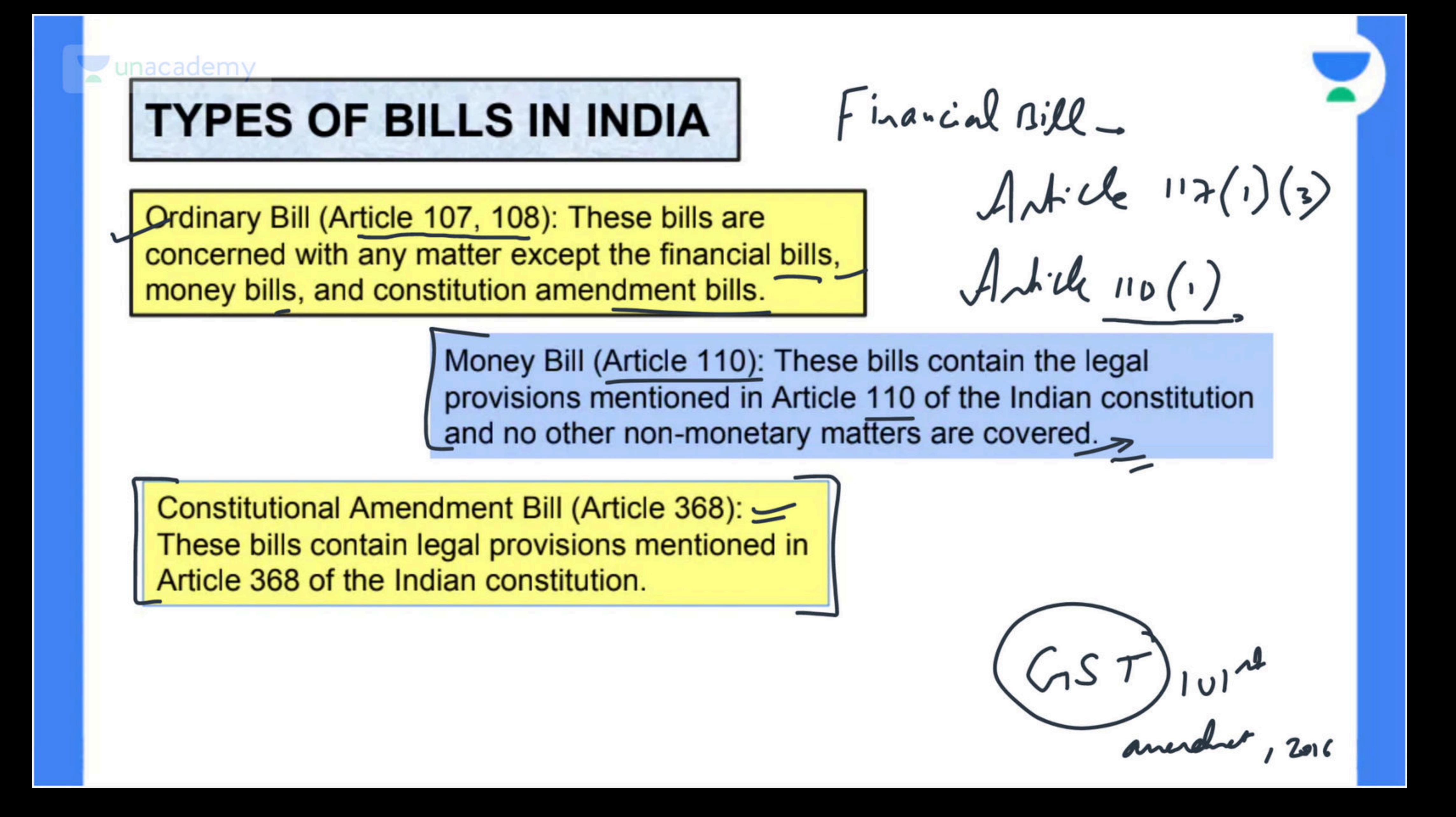

Information Technology (Intermediary Guidelines<br>and Digital Media Ethics Code) Rules, 2021 -> Ministry of Electronics & IT (MeiTy)  $32021$ So (to ensure an open, safe & tursled internet) Mandatory Grievarn Redressed Mechaise

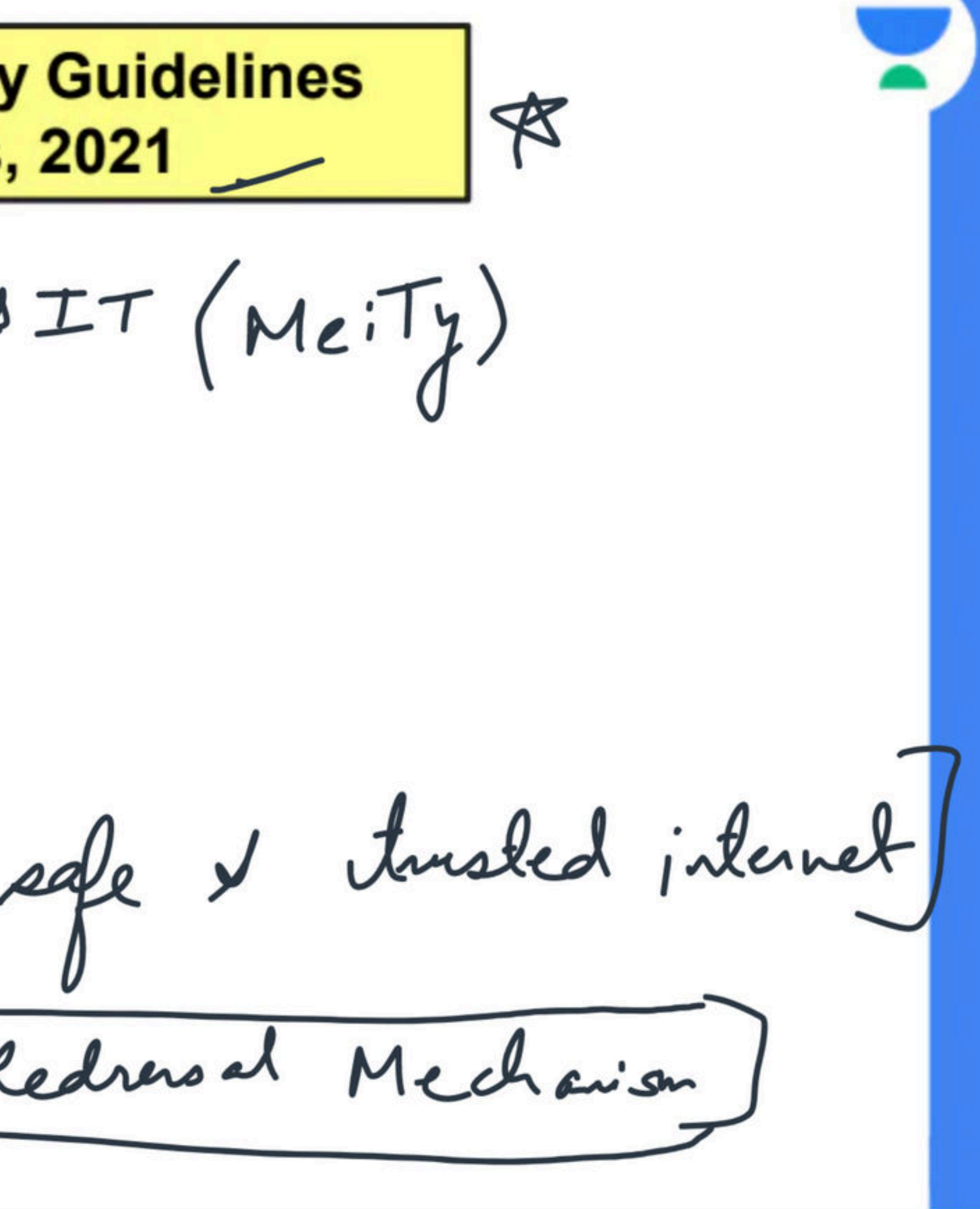

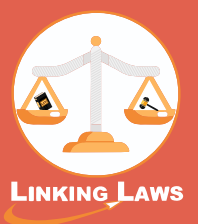

### Go to Linking App to get full PDF

#### **Linking App Features**

#### **Get all E-Book of**

- **Linking Charts**
- **Paperathon Booklets**
- **Study Material E-Notes**
- **Free Video Lectures Links**

#### **How to use Linking App**

- **Register Yourself then Login**
- **Subscribe to the plan on validity basis (i.e. 1 Month, 6 Months or 12 Months)**
- **Go to My Courses**
- **Get access to all Linking Publications**

#### **How to download Linking App**

**You can download Linking App** 

**via Play Store Coogle Play** 

**If you can't find the App on Play Store Kindly use this QR Code to** 

**download the App.**

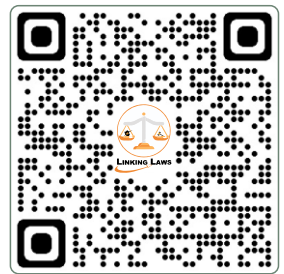

**Tansukh Paliwal**